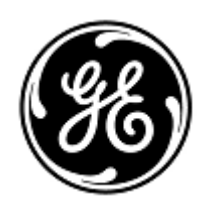

# **AVISO URGENTE DE SEGURANÇA**

GE Healthcare

3000 N. Grandview Blvd. - W440 Waukesha, WI 53188 Estados Unidos

Refª interna da GE Healthcare: FMI 36145

30 de abril de 2020

Para: Diretor de Engenharia Clínica Chefe de Enfermagem Administrador de Cuidados com a Saúde / Gerente de Risco

#### RE: **Monitor CARESCAPE ONE - Mau funcionamento de ECG**

### *Este documento contém informações importantes para o seu produto. Garanta que todos os possíveis usuários de sua planta estão cientes desta notificação de segurança e das ações recomendadas. Guarde este documento em seus registros.*

**Problema de segurança** O monitor CARESCAPE ONE pode perder dados do parâmetro ECG e da forma de onda quando usado em conjunto com um desfibrilador externo automático (AED) ou qualquer desfibrilador compatível com AED quando usado no modo AED. Se essa situação ocorrer, o CARESCAPE ONE exibirá os alarmes técnicos "Mau funcionamento do ECG" e "Verificar o dispositivo". Esse problema pode resultar na avaliação clínica atrasada de um evento de arritmia ECG com risco de vida. Não houve nenhuma lesão relatada como resultado deste problema.

> **NOTA**: Esse problema não afeta a eficácia do AED no diagnóstico do ritmo ECG do paciente ou na administração da terapia de desfibrilação necessária. Esse problema não afeta os parâmetros de SpO2 ou CO2 no CARESCAPE ONE.

**Instruções de segurança** Você pode continuar usando o monitor CARESCAPE ONE para desfibrilar pacientes. Siga as instruções abaixo sempre que um AED for usado em um paciente.

> Se estiver usando um desfibrilador compatível com AED ou AED no modo AED que forneça a exibição da forma de onda de ECG, siga apenas as etapas 1 e 2:

- 1. Desconecte o cabo do parâmetro ECG do conector do parâmetro CARESCAPE ONE.
- 2. Quando a ressuscitação estiver concluída e segura, desligue o AED e reconecte o cabo do parâmetro ECG a um conector de parâmetro aberto **DIFERENTE** para retomar a monitoração do ECG no CARESCAPE ONE.

Se estiver usando um AED ou desfibrilador compatível com AED no modo AED que não forneça exibição da forma de onda de ECG, siga apenas as etapas 3 - 7:

- 3. Siga as instruções do AED sobre quando administrar a CPR e quando administrar a terapia de choque por desfibrilação.
- 4. Se você deseja avaliar o ritmo do ECG no CARESCAPE ONE, após a terapia, desconecte o cabo dos eletrodos de desfibrilador do AED *ou* remova as almofadas de desfibrilador do paciente.
- 5. Desconecte o cabo do parâmetro de ECG do CARESCAPE ONE e reconecte-o a um conector de parâmetro aberto **DIFERENTE** no CARESCAPE ONE.
- 6. Se for necessário realizar uma ressuscitação adicional usando um desfibrilador, reconecte as almofadas do desfibrilador para continuar a monitoração do ECG com o AED. Repita as etapas 3 a 6 até a ressuscitação estar concluída.
- 7. Quando a ressuscitação estiver concluída e for segura, desligue o AED e verifique se o cabo do parâmetro do ECG está conectado ao CARESCAPE ONE para continuar o monitoramento do ECG.

**NOTA**: Quando a ressuscitação estiver concluída e for segura, reinicie o CARESCAPE ONE para restaurar a funcionalidade completa de todos os conectores de parâmetros.

**Detalhes do produto afetado** O Monitor CARESCAPE ONE (Número de Registro ANVISA: 80071260402) com os números da mídia de software abaixo.

> Consulte a tabela abaixo para identificar os produtos afetados. Os números de identificação estão localizados na etiqueta do produto afixada na parte traseira da unidade. Identifique o produto afetado localizando o número de série da GE Healthcare com 13 dígitos.

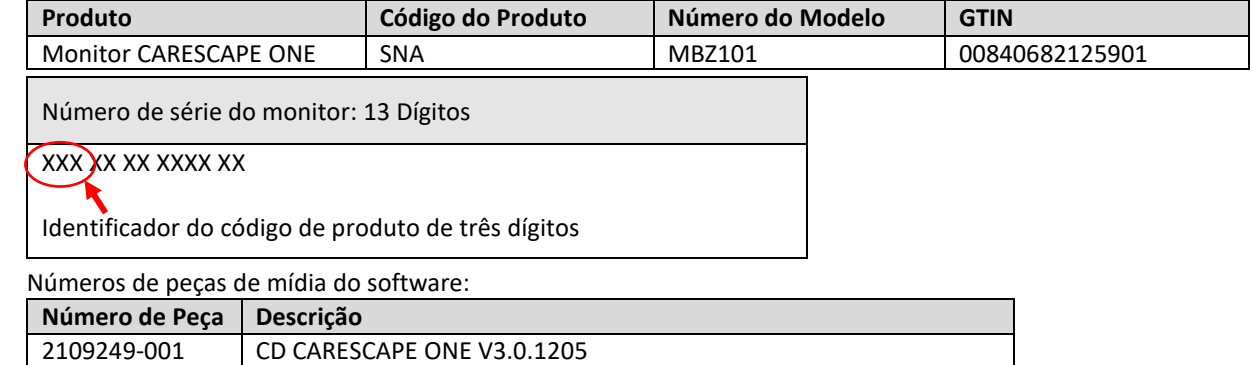

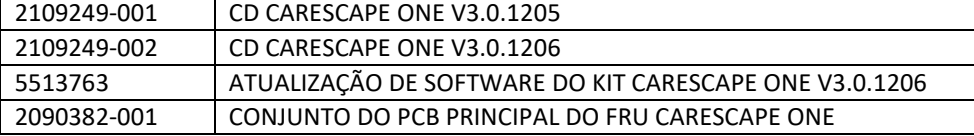

**Correção do produto** A GE Healthcare corrigirá todos os produtos afetados, sem nenhum custo para você. Um representante da GE Healthcare lhe contatará para agendar a correção.

> Após a atualização do Monitor CARESCAPE ONE, interrompa o uso de quaisquer versões anteriores do software do CARESCAPE ONE. Destrua qualquer mídia de software que contenha versões anteriores do software do CARESCAPE ONE, inclusive de kits de imagem ou de atualização.

**Informações para contato** Se tiver dúvidas sobre este Aviso de Segurança ou sobre a identificação dos itens afetados, favor contactar o seu representante local de Vendas ou de Serviço da GE Healthcare. Favor ligar para um dos números a seguir:

> Estados Unidos: 800 437 1171 Brasil: 3004 2525 (Capitais e regiões metropolitanas) / 0800 165 799 (Demais regiões)

Para outros países, entre em contato com o Serviço Técnico da GE Healthcare.

Esteja certo de que a nossa maior prioridade é manter um elevado nível de segurança e qualidade. Se tiver quaisquer dúvidas ou perguntas, por favor contacte-nos imediatamente.

Muito obrigado,

Laila Gurney Senior Executive, Global Regulatory and Quality GE Healthcare

Jeff Hersh, PhD MD Chief Medical Officer GE Healthcare

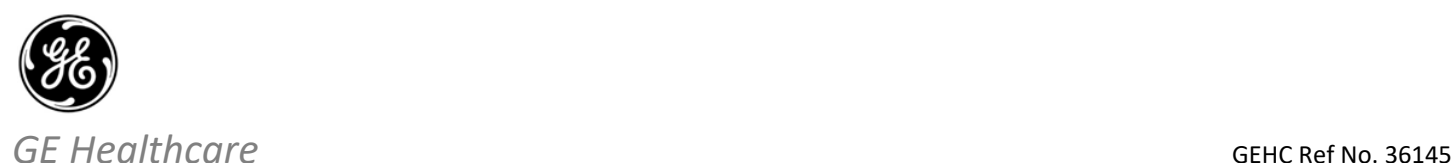

## **RESPOSTA DE CONFIRMAÇÃO DE NOTIFICAÇÃO DE DISPOSITIVO MÉDICOREQUERIDA**

**Preencha este formulário e o retorne para a GE Healthcare imediatamente após o recebimento, mas o mais tardar dentro de 30 dias. Isso confirmará o recebimento e a compreensão do Aviso de Correção de Dispositivo Médico, Ref No. 36145.** 

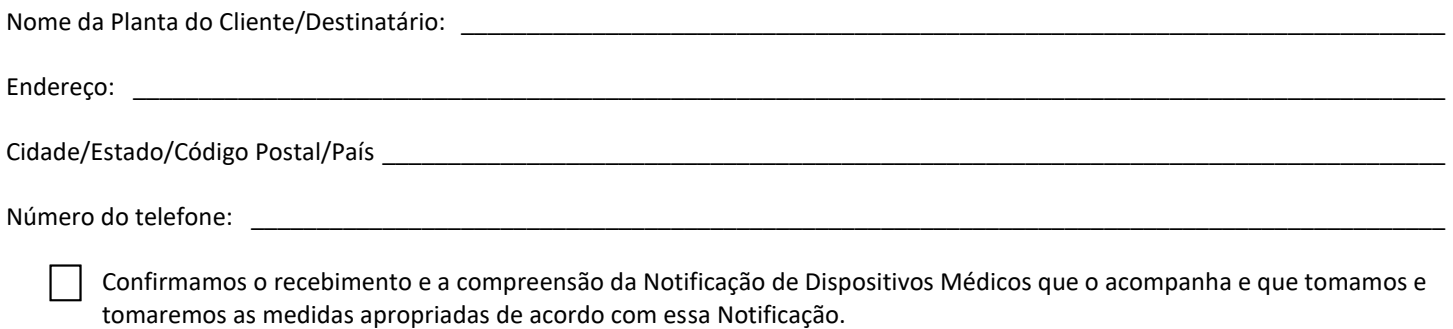

### **Forneça o nome da pessoa responsável que preencheu este formulário.**

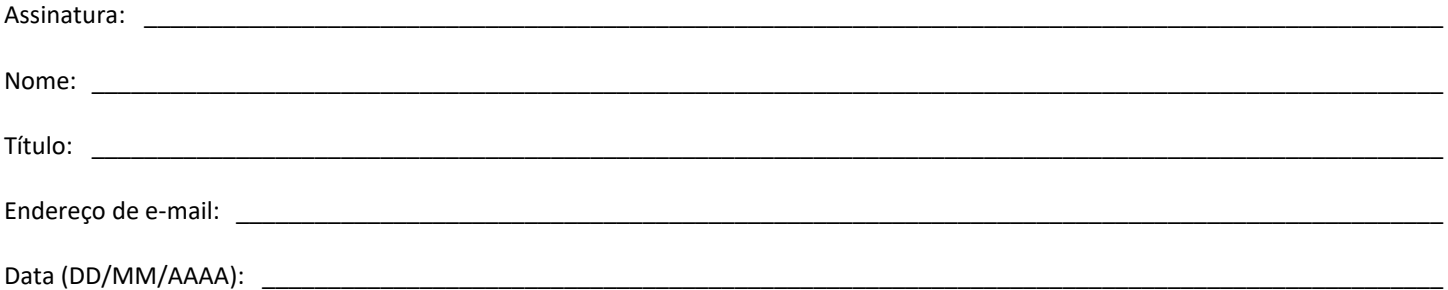

**Devolva o formulário preenchido digitalizado ou tire uma foto do formulário preenchido e envie por e-mail para:** Recall.36145@ge.com

**Você pode obter este endereço de e-mail através do QR code abaixo:**

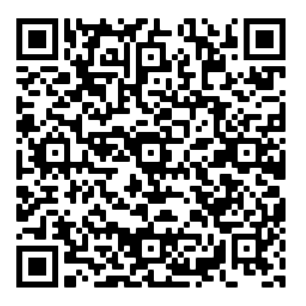